(adsbygoogle = window.adsbygoogle  $||$  []).push( $\{$ });

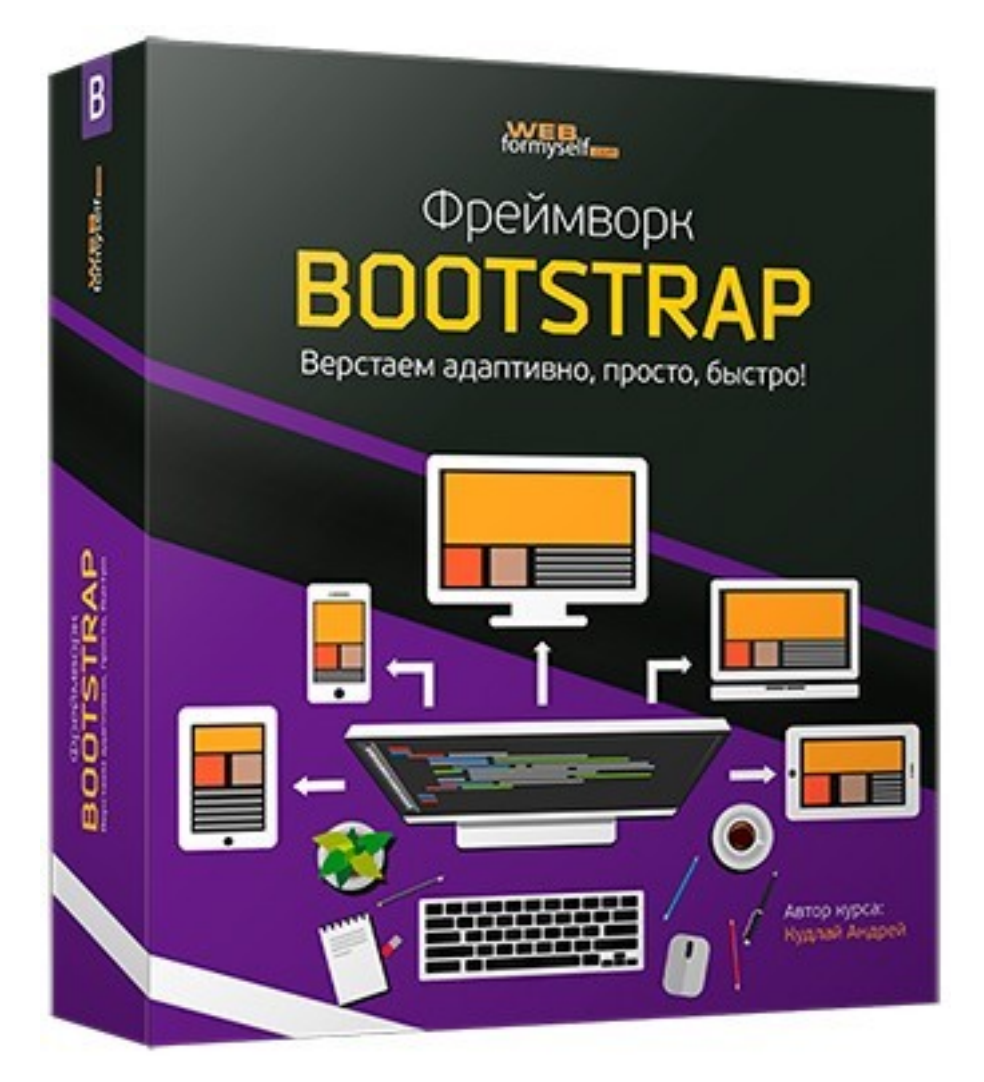

Что за видеокурс.

Бесплатный обучающий мини-видеокурс по фреймворку Bootstrap.

Что вошло в видеокурс.

## **Содержание курса.**

- Урок №1. CSS фреймворки. Установка фреймворка Bootstrap. Длительность

## 19:04.

- Урок №2. Верстка навигационной панели. Длительность 09:19.
- Урок №3. Оформление навигационной панели. Часть 1. Длительность 14:01.
- Урок №4. Оформление навигационной панели. Часть 2. Длительность 19:11.
- Урок №5. Оформление навигационной панели. Часть 3. Длительность 11:12.
- Урок №6. Верстка контентной части. Длительность 16:46.
- Урок №7. Оформление контентной части. Длительность 24:58.
- Урок №8. Верстка и оформление футера. Длительность 06:11.

Дополнительно.

Курс доступен по e-mail подписке.

## **Дополнительную информацию смотрите на сайте бесплатного видеокурса:**

## **Узнать подробности (перейти на страницу бесплатного видеокурса)**

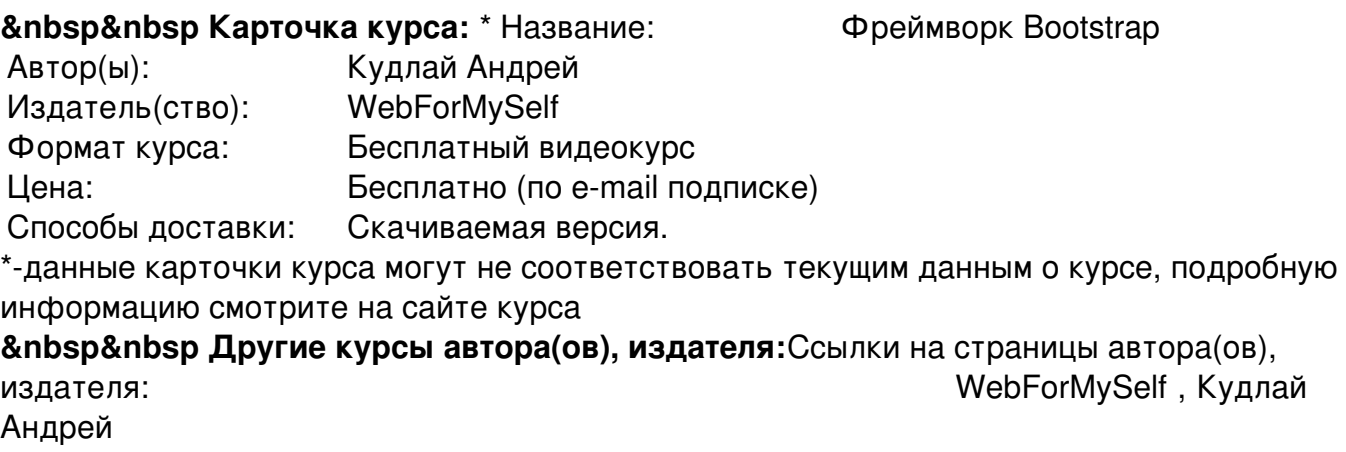

 **Рекламный блок:** (adsbygoogle = window.adsbygoogle || []).push({});